# 电子表格 其他

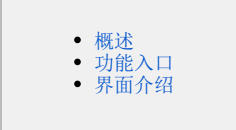

#### <span id="page-0-0"></span>概述

其他通常用于电子表格报表进行排序、结果集筛选和是否使用Smartbi产品本身设置的显示值。

## 只有数据列字段才可以进行其他设置。

### <span id="page-0-1"></span>功能入口

1、选中数据列字段所在单元格,点击工具栏的 属性 按钮,弹出"单元格属性"界面,选择"其他"页签,如图:

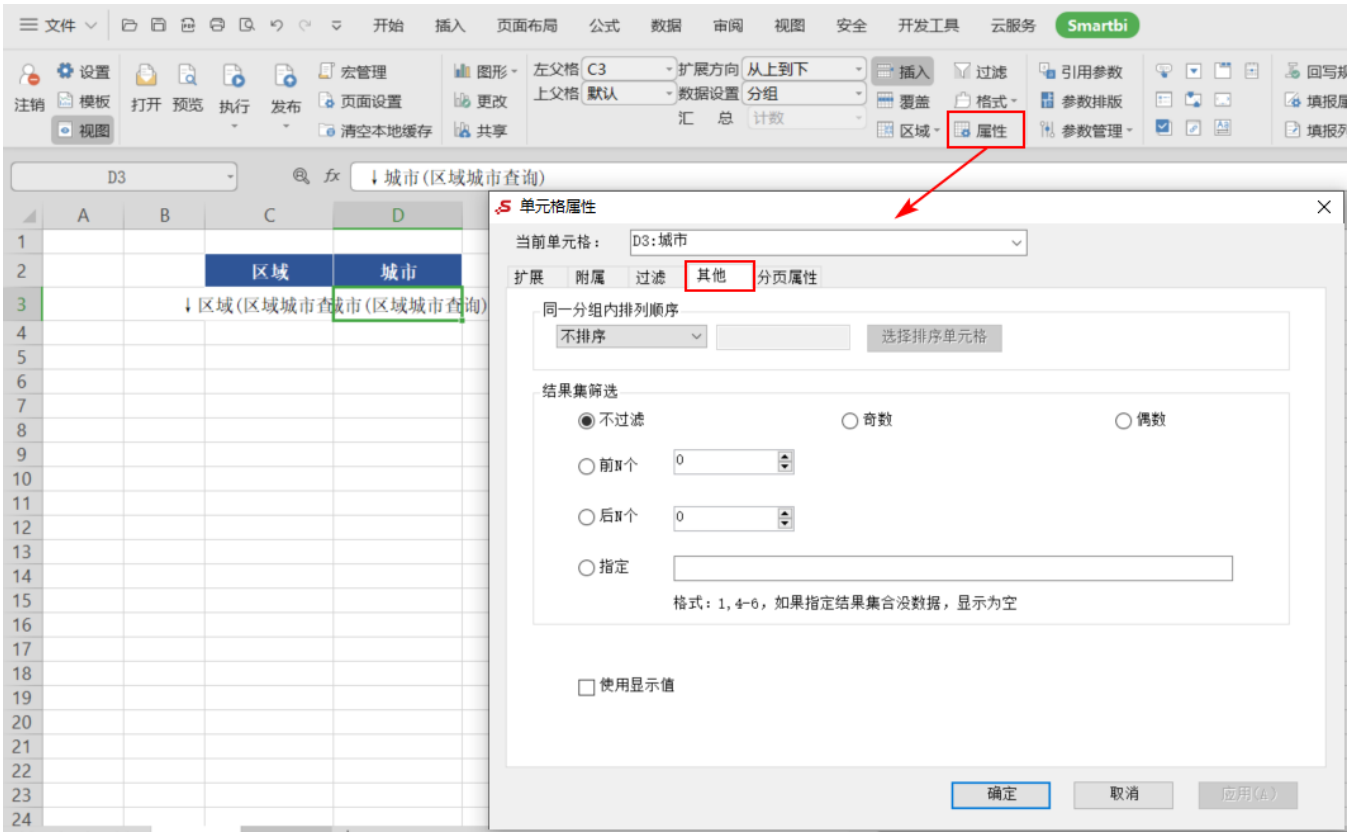

2、双击数据列所在单元格,弹出"单元格属性"界面,选择"其他"页签。

#### <span id="page-0-2"></span>界面介绍

"其他设置"界面如图:

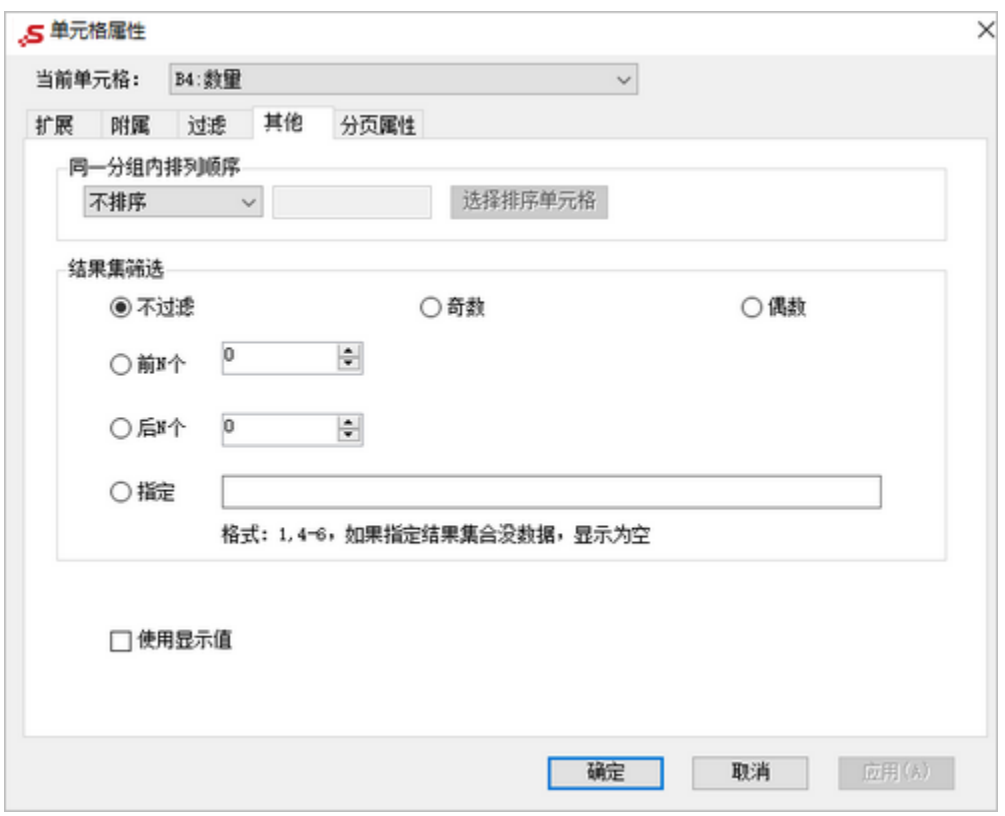

各设置项说明如下:

| 设置项           |    | 说明                     |          |          |                     |                |           |          |              |  |
|---------------|----|------------------------|----------|----------|---------------------|----------------|-----------|----------|--------------|--|
| 同一分组内排<br>列顺序 | 升序 | 排序是指电子表格的数据根据数值大小讲行排列。 |          |          |                     |                |           |          |              |  |
|               |    | Λ                      |          |          | 此排序是针对分析的维度进行的维内排序。 |                |           |          |              |  |
|               |    | 升序指结果集按照从小到大的顺序排列。     |          |          |                     |                |           |          |              |  |
|               |    |                        | 不排序      |          |                     | 根据销售量,发货城市维内排序 |           |          |              |  |
|               |    |                        | 发货区域     | 发货城市     | 销售量                 |                | 发货区域 发货城市 |          | 销售量          |  |
|               |    |                        |          | 长春       | 2293                |                |           | 长春       | 2293         |  |
|               |    |                        | 东北       | 大连       | 2680                |                | 东北        | 大连       | 2680         |  |
|               |    |                        |          | 北京       | 2956                |                |           | 长治       | 102          |  |
|               |    |                        |          | 长治       | 102                 |                |           | 秦皇岛      | 1541         |  |
|               |    |                        | 华北       | 秦皇岛      | 1541                |                |           | 张家口      | 2054         |  |
|               |    |                        |          | 石家庄      | 2282                |                | 华北        | 石家庄      | 2282         |  |
|               |    |                        |          | 天津       | 13271               |                |           | 北京       | 2956         |  |
|               |    |                        |          | 张家口      | 2054                |                |           | 天津       | 13271        |  |
|               |    |                        |          | 常州       | 1567                |                |           | 烟台       | 322          |  |
|               |    |                        |          | 济南       | 1565                |                |           | 青岛       | 1110         |  |
|               |    |                        |          | 南昌       | 1501                |                |           | 南昌       | 1501         |  |
|               |    |                        | 华东       | 南京       | 4309                |                | 华东        | 温州       | 1531         |  |
|               |    |                        |          | 青岛       | 1110                |                |           | 济南       | 1565         |  |
|               |    |                        |          | 上海       | 1613                |                |           | 常州       | 1567         |  |
|               |    |                        |          | 温州       | 1531                |                |           | 上海       | 1613         |  |
|               |    |                        |          | 烟台       | 322                 |                |           | 南京       | 4309         |  |
|               |    |                        |          | 海口       | 1032                |                |           | 海口       | 1032         |  |
|               |    |                        | 华南       | 深圳       | 2198                |                | 华南        | 厦门       | 1456         |  |
|               |    |                        |          | 厦门<br>武汉 | 1456<br>107         |                |           | 深圳       | 2198         |  |
|               |    |                        | 华中<br>西北 | 西安       | 592                 |                | 华中<br>西北  | 武汉<br>西安 | 107<br>592   |  |
|               |    |                        |          | 成都       | 1089                |                |           |          |              |  |
|               |    |                        | 西南       | 昆明       | 789                 |                | 西南        | 昆明       | 789          |  |
|               |    |                        |          | 重庆       | 3332                |                |           | 成都<br>重庆 | 1089<br>3332 |  |
|               |    |                        |          |          |                     |                |           |          |              |  |

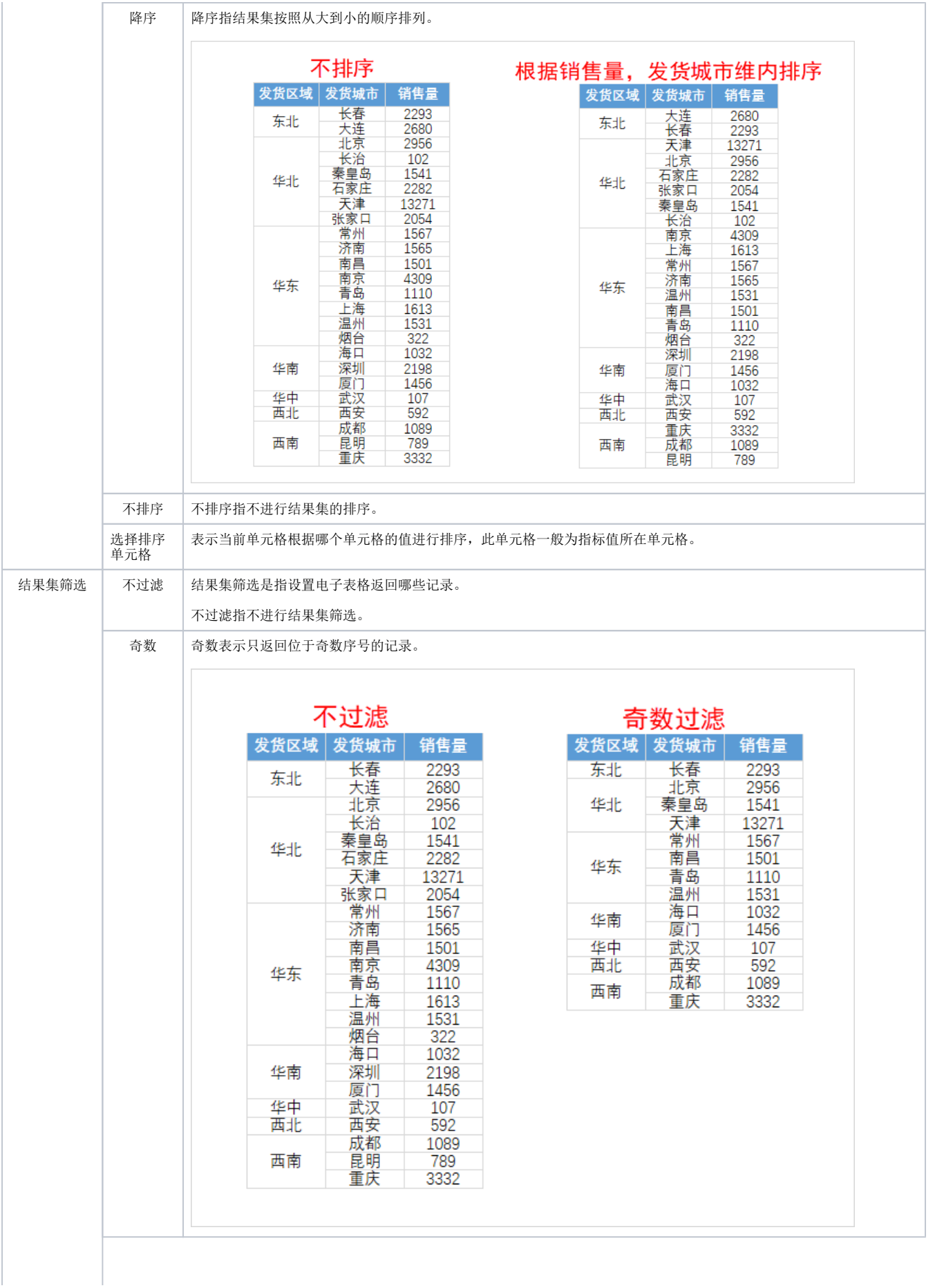

偶数 偶数表示只返回位于偶数序号的记录。

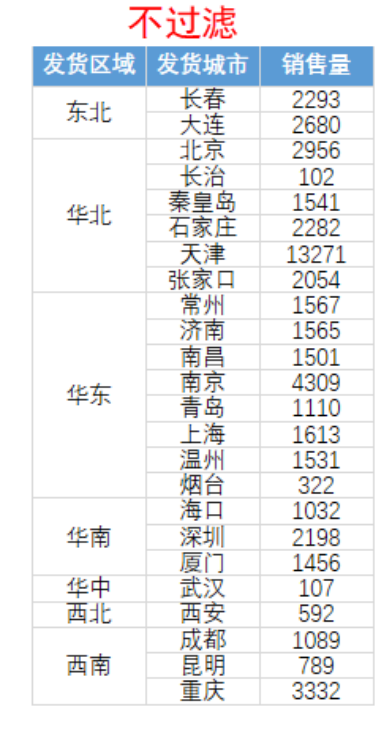

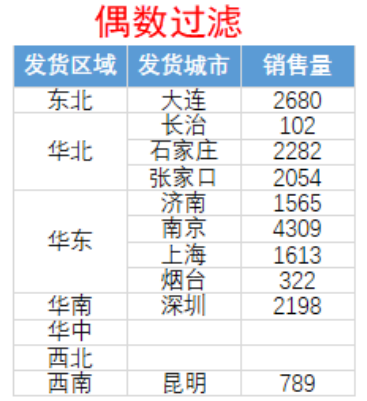

前N个 前N个表示只返回前N条记录。

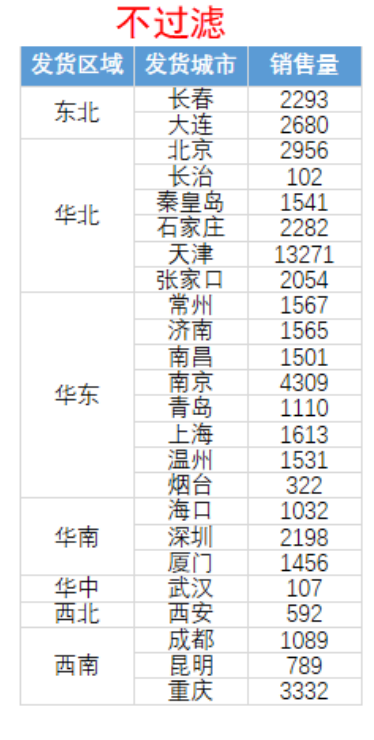

### 发货城市显示前3条记录

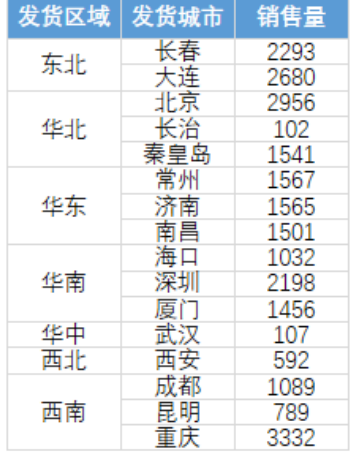

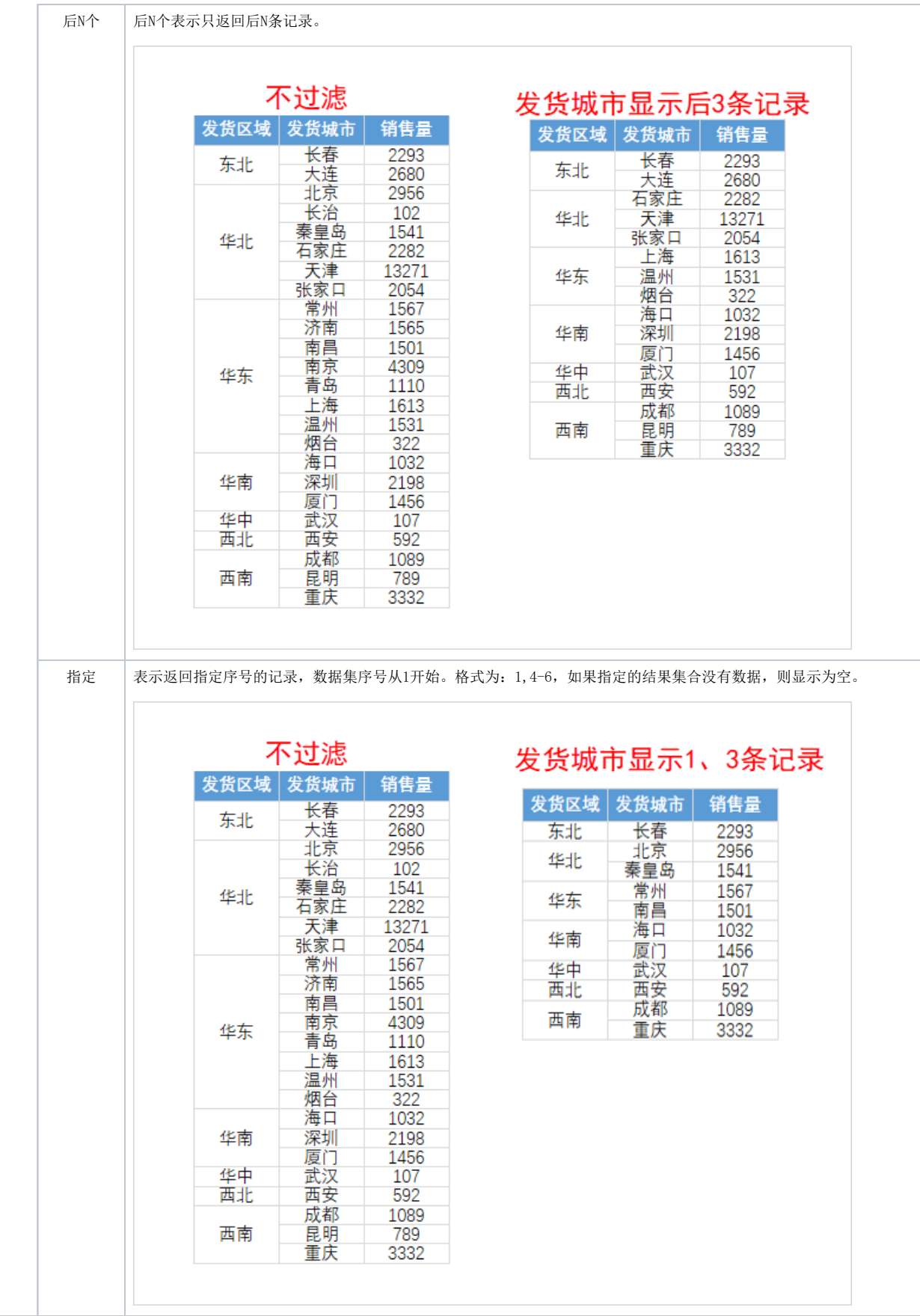

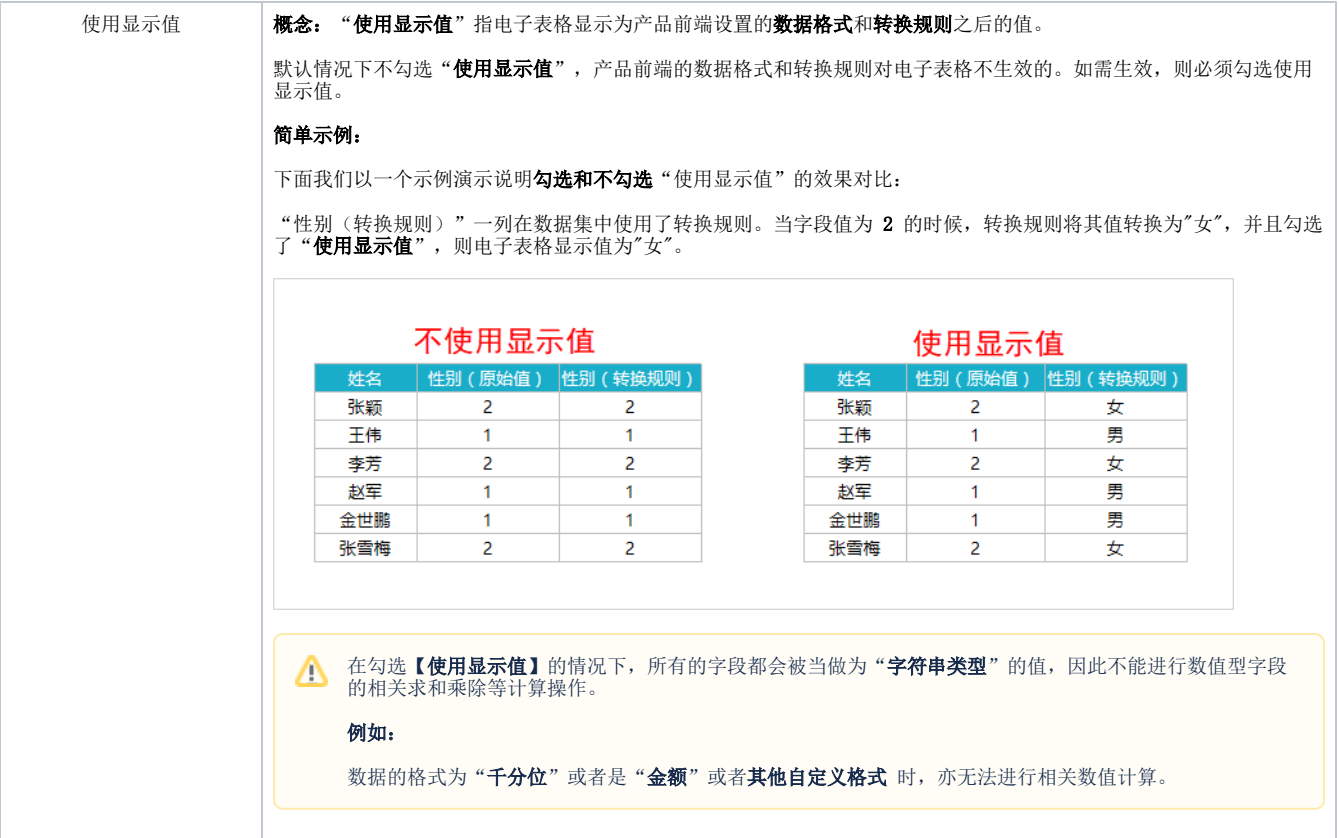